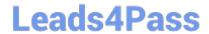

# 1Z0-408<sup>Q&As</sup>

Oracle Fusion Financials: General Ledger 2014 Essentials

## Pass Oracle 1Z0-408 Exam with 100% Guarantee

Free Download Real Questions & Answers PDF and VCE file from:

https://www.leads4pass.com/1z0-408.html

100% Passing Guarantee 100% Money Back Assurance

Following Questions and Answers are all new published by Oracle
Official Exam Center

- Instant Download After Purchase
- 100% Money Back Guarantee
- 365 Days Free Update
- 800,000+ Satisfied Customers

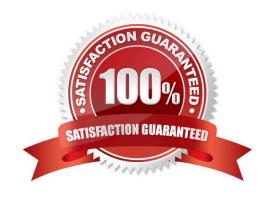

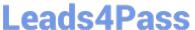

#### **QUESTION 1**

Which two are prerequisites for creating subledger accounting entries?

- A. Completing accounting transformation definition and activating Subledger Journal Entry Rule Set assignments for the Accounting Method
- B. Populating supporting reference information in reference objects
- C. Selecting source values from transaction objects
- D. Creating subledger accounting events
- E. Completing preaccounting validation

Correct Answer: BE

#### **QUESTION 2**

Alter submitting the journal for approval, you realize that the department value in the journal incorrect. How do you correct the value?

- A. Delete the journal and create a new journal.
- B. Update the journal through workflow
- C. Click the Withdraw Approval button in the Edit Journals page and edit the journal.
- D. Reverse the journaland create a new one.

Correct Answer: B

#### **QUESTION 3**

The Accounting Manager requests that a schedule be created to automatically post journals from subledgers at different times.

Which journal attribute should you use to set the automatic posting criteria?

- A. Journal Category
- B. Journal Source
- C. Journal Batch
- D. Journal Description

Correct Answer: C

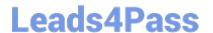

https://www.leads4pass.com/1z0-408.html 2024 Latest leads4pass 1Z0-408 PDF and VCE dumps Download

#### **QUESTION 4**

You want to monitor the dose process of all your financial subledgers and ledgers.

How can you quickly obtain this information?

- A. Access each subledgers\\' calendar and General Ledger\\'s Manage Accounting Periods page to view the status of each period.
- B. Use the Manage Accounting Periods page to view the status of all subledgers and ledgers.
- C. Use Close Monitor in General Accounting Dashboard.
- D. Run Closing Status reports.

Correct Answer: D

### **QUESTION 5**

Which two types of journals can be automatically routed through the journal approval process?

- A. Allocation journals
- B. Revaluation journals
- C. Manual journals
- D. Sub ledger journals
- E. Journals imported from third-party systems

Correct Answer: AD

Latest 1Z0-408 Dumps

1Z0-408 VCE Dumps

1Z0-408 Braindumps